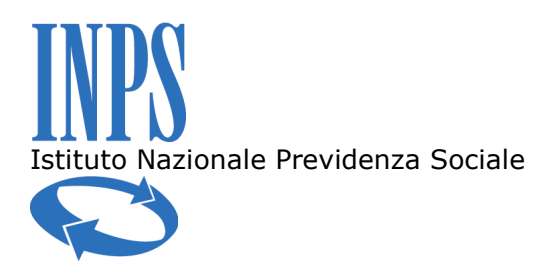

*Direzione Centrale Sistemi Informativi e Tecnologici*

*Direzione Centrale Prestazioni a Sostegno del Reddito*

**Roma, 03/03/2010** *periferici dei Rami professionali*

**Circolare n. 29** e, per conoscenza,

*Al Coordinatore generale Medico legale e Dirigenti Medici*

*Al Commissario Straordinario*

*Ai Dirigenti centrali e periferici*

*Ai Coordinatori generali, centrali e*

*Ai Direttori delle Agenzie*

- *Al Presidente e ai Componenti del Consiglio di Indirizzo e Vigilanza*
- *Al Presidente e ai Componenti del Collegio dei Sindaci*
- *Al Magistrato della Corte dei Conti delegato all'esercizio del controllo*
- *Ai Presidenti dei Comitati amministratori di fondi, gestioni e casse*
- *Al Presidente della Commissione centrale per l'accertamento e la riscossione dei contributi agricoli unificati*

- *Ai Presidenti dei Comitati regionali*
- Allegati n. 1 *Ai Presidenti dei Comitati provinciali*

## **OGGETTO: Servizi per il cittadino: invio telematico della domanda di disoccupazione ordinaria (sportello virtuale).**

**SOMMARIO:** Sul sito internet dell'Istituto è disponibile la nuova procedura che consente agli utenti dotati di PIN di presentare per via telematica la domanda di indennità ordinaria di disoccupazione non agricola con requisiti normali. Istruzioni agli operatori.

## **Premessa.**

L'Istituto persegue costantemente obiettivi strategici quali trasparenza, efficienza, qualità. La presente iniziativa rientra fra le numerose azioni intraprese negli ultimi anni per ottimizzare la tempestività delle prestazioni erogate al pubblico, ottenere adeguati livelli di produttività, semplificare i rapporti con i cittadini in particolare sotto il profilo della accessibilità.

Orientato alla telematizzazione e dematerializzazione dei flussi informativi e comunicativi con l'utenza, l'innovativo servizio on-line denominato "sportello virtuale", grazie ad una apposita procedura di gestione, consente agli interessati di presentare domande di prestazione senza doversi recare presso le Strutture dell'Istituto, con notevole risparmio di tempi e con l'ulteriore vantaggio di poter usufruire di alcuni servizi connessi, tra i quali si segnala in particolare la possibilità di seguire costantemente on-line lo stato di lavorazione della propria domanda.

In considerazione dell'età media dei beneficiari – relativamente poco elevata – si è deciso di rendere disponibile il servizio per la presentazione delle domande di indennità ordinaria di disoccupazione con requisiti normali. Si procederà gradualmente ad estendere il servizio ad altre prestazioni, nella convinzione che lo "sportello virtuale" dell'Inps rappresenta un ulteriore passo verso la digitalizzazione della Pubblica Amministrazione e la compiuta realizzazione di un sistema nazionale di egovernment.

# **1. Funzione di invio on-line della domanda di disoccupazione ordinaria.**

Il servizio é disponibile sul sito internet dell'Istituto [\(www.inps.it\)](http://www.inps.it/) dal seguente percorso: "Sistema informativo dei percettori delle prestazioni a sostegno del reddito – autenticazione PIN – Servizi per il cittadino – Sportello virtuale". In alternativa la nuova funzione è accessibile tra i Servizi per il Cittadino al link "Invio domande di prestazioni a sostegno del reddito".

In fase di prima applicazione, il servizio consente agli assicurati di inviare telematicamente la domanda di indennità ordinaria di disoccupazione non agricola con requisiti normali.

L'architettura del sistema prevede il prelievo automatico delle informazioni necessarie all'istruttoria ed al calcolo della prestazione, utilizzando i dati già in possesso dell'Istituto ed esposti nel Fascicolo del soggetto, consultabile dalla procedura DsWeb. Il sistema consente, inoltre, la pre-istruttoria automatica della richiesta che, in caso di esito positivo, è caricata direttamente negli archivi di gestione in stato "I" per passare alle fasi di elaborazione successive. Il nuovo servizio, pertanto, esegue l'elaborazione dei dati relativi alla domanda di disoccupazione, predisponendoli immediatamente, ove possibile, per il pagamento della prestazione.

Il cittadino, una volta entrato nell'applicativo "Sportello virtuale", può compilare online l'apposito modello di domanda "DS21" , che viene reso disponibile alla Struttura INPS competente, evitando di recarsi in INPS, con risparmio di tempo.

Dopo l'autenticazione tramite PIN, il servizio "Sportello virtuale" propone le sezioni seguenti al fine di completare la compilazione della domanda:

Sezione anagrafica

Tale sezione visualizza i dati anagrafici e la residenza del lavoratore, dati in possesso dell'Istituto. Il cittadino ha la possibilità di variare l'indirizzo visualizzato.

#### Ultimo rapporto di lavoro

La pagina successiva prevede il collegamento agli archivi UNILAV (comunicazioni obbligatorie) con la segnalazione delle caratteristiche dell'ultimo rapporto di lavoro e del motivo di cessazione dello stesso, come evidenziati nel Fascicolo del soggetto. Il cittadino può inserire i dati dell'ultimo rapporto di lavoro, se diversi da quelli prospettati dal sistema; in questo caso la domanda é posta in stato "P" al momento del caricamento sul database di gestione delle domande di disoccupazione ordinaria. Sulla base della data di cessazione del rapporto di lavoro, il sistema verifica se la domanda è presentata nei termini e riscontra il motivo di cessazione indicato ai fini dell'eventuale accoglimento.

#### Estratto contributivo

In questa pagina viene visualizzato l'estratto contributivo del cittadino.

Il sistema effettua il calcolo della contribuzione utile al diritto, avvalendosi del servizio UNICARPE. A tal fine, sono presi in considerazione i periodi presenti nel biennio mobile che nel Fascicolo del soggetto compaiono con assicurazione "DS = S". Non vengono conteggiate le settimane di tipo "2". Sono caricate in stato "I" solo le domande per cui è stato possibile verificare il requisito contributivo in base a questo criterio ed il requisito assicurativo in base ai dati presenti in Uniemens.

#### Retribuzione

In questa pagina il sistema preleva la retribuzione da Uniemens secondo le modalità indicate nella circolare n. 115/2008. Nel caso in cui non sia possibile eseguire il prelievo, la domanda é posta in stato "P" per una successiva verifica da parte dell'operatore INPS.

Prelevata la retribuzione, il sistema esegue la simulazione della misura e della durata teorica della prestazione.

Le sessioni successive permettono di completare l'acquisizione della domanda. Se non vengono acquisiti gli ulteriori dati obbligatori, la domanda é caricata in stato "P".

Dopo l'invio della domanda, il cittadino può stampare il modello "DS21" e la relativa ricevuta. Resta fermo che la struttura INPS competente è a disposizione per ogni eventuale chiarimento.

Il sistema effettua i seguenti ulteriori controlli in base a quanto evidenziato dal Fascicolo del soggetto:

- presenza di pensione incompatibile con la disoccupazione ordinaria;

- presenza di altre prestazioni in essere per il soggetto.

In tutti questi casi la domanda viene posta in stato "P".

Le domande, presentate tramite il nuovo servizio – che non superano la fase di istruttoria automatica – sono sottoposte ad ulteriori verifiche da parte degli operatori INPS.

### **2. Istruzioni procedurali**

L'operatore INPS accede all'applicazione di gestione domande di disoccupazione non agricola ("intranet – servizi – accesso alle funzioni EAP") e, selezionando le opzioni 7)

Domande pervenute da web e quindi 5) Domande sportello del cittadino, consulta ed acquisisce la domanda.

Le domande pervenute dallo sportello del cittadino avranno numerazione a partire da 550000.

Nelle prima fase di rilascio si dovranno trattare allo stesso modo le domande pervenute in "I" e quelle in "P".

Il cittadino ha la possibilità di interrogare gli archivi per verificare lo stato di avanzamento della domanda presentata con l'applicazione descritta. Sarà, pertanto, cura degli operatori della struttura INPS monitorare e gestire tempestivamente tali domande per consentire il costante aggiornamento del relativo stato.

Si allega manuale operativo (all. 1)

### **3. Funzione di invio on-line della domanda di detrazioni.**

Lo sportello del cittadino prevede anche il servizio di invio telematico della dichiarazione per il diritto alle detrazioni fiscali.

Il cittadino, oltre a selezionare il tipo di detrazione e la decorrenza della stessa, ha anche la possibilità di non chiedere nessuna detrazione annullando, a partire dalla decorrenza indicata, il godimento di detrazioni precedentemente richieste. La richiesta, una volta inoltrata, segue il medesimo flusso delle dichiarazioni di detrazione provenienti dagli Enti di patronato.

#### **4. Altre funzioni.**

Sono disponibili anche le seguenti funzionalità:

- **Simulazione indennità di disoccupazione.** Sulla base delle informazioni disponibili all'Istituto, il cittadino può ottenere il prospetto della sua potenziale prestazione di disoccupazione ordinaria non agricola con requisiti normali nell'eventualità della cessazione del rapporto di lavoro.
- **Stato delle prestazioni a sostegno del reddito in corso.** Il cittadino può  $\bullet$ interrogare gli archivi per ottenere l'elenco delle prestazioni allo stesso erogate e tuttora in essere.

Il Direttore generale Nori

[Allegato N.1](http://www.inps.it/CircolariZIP/circolare%20numero%2029%20del%2003-03-2010_Allegato%20n%201.pdf)